## **Single Sign-On Authentication**

The Single Sign-On (SSO) property is available to log on to a Teamwork Cloud server. For now, you can log using SAML authentication (e.g., ForgeRock, Ping, WSO2). And for you it means:

- No need to remember and type credentials each time you logging to a server.
- No issues about weak passwords and updating it.

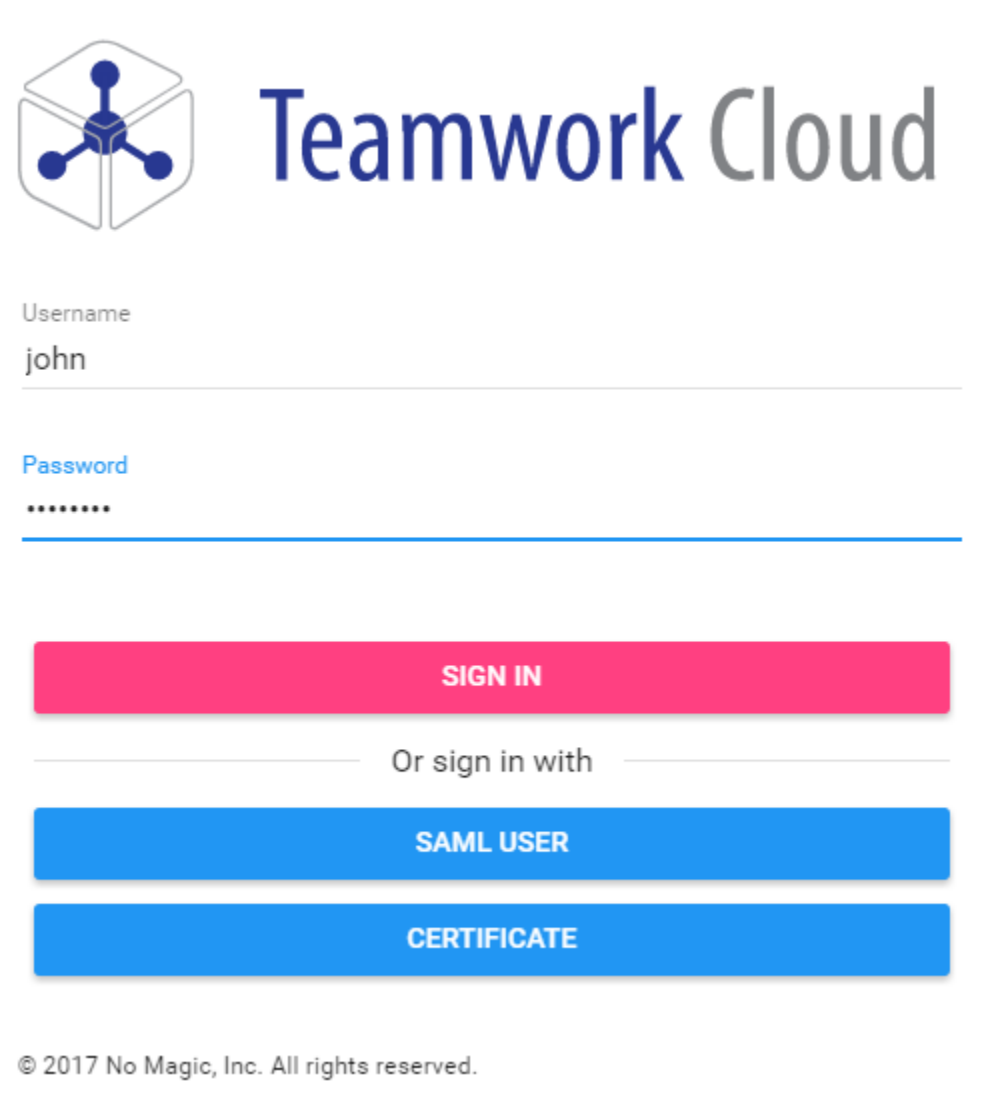

Logging to Teamwork Cloud using SSO.

SSO implementation is based on the [JxBrowser platform](https://www.teamdev.com/jxbrowser), and is supported by following OS:

- **Windows (32-bit & 64-bit)**
	- Windows 10
	- Windows 8 & 8.1
	- Windows 7
	- Windows Server 2008 R2
	- Windows Server 2012
	- Windows Server 2016
- **Linux (32-bit & 64-bit)**
	- $\circ$  Ubuntu 12.04+
	- $\circ$  Debian 7.7+
	- Fedora 20
	- openSUSE 13.1
	- <sup>o</sup> RedHat Enterprise Linux 7
- **macOS (64-bit)**

macOS 10.9.x - 10.12.x

For more information about supported OS, please refer to [JxBrowser](https://www.teamdev.com/jxbrowser) [system requirements.](https://jxbrowser-support.teamdev.com/docs/guides/introduction/requirements.html)

## **Related pages**

[Administrating the authentication server](https://docs.nomagic.com/display/TWCloud2024x/Authentication+server)